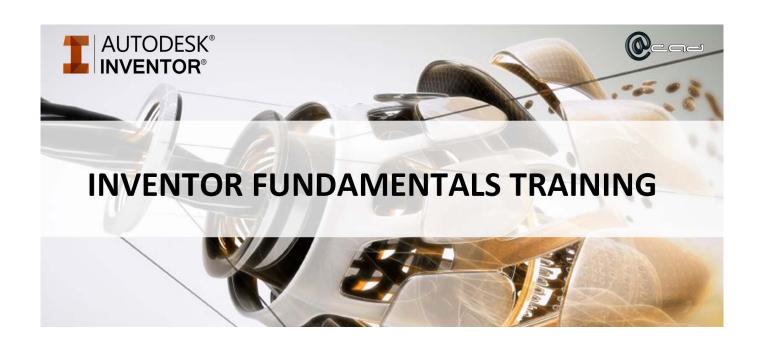

## **Course Summary**

**Duration:** 3 Days (9:30am – 4:30pm) **Course Fee:** SGD 800 (excl. GST)

Venue: 51 Bukit Batok Crescent, #08-41

Unity Centre Singapore 658077

**Provider:** ACAD Pte Ltd **Course Type:** Instructor In-led Classroom

## **Course Description**

## **AUTODESK Inventor Fundamental Training (3-Day Course)**

Kick start your 3D modelling and digital prototyping experience with our Autodesk Inventor Fundamentals Training. During this 3-day course, we will be imparting knowledge and skills to the student on designing both part models and assemblies using Autodesk Inventor. Technical documentation and presentation of your design will also be covered during this course. A recognized training certification will be presented after completion of the course as proof of their attendance toan accredited AutoCAD training.

Upon completion of this course, participants will:

- Understand Autodesk Inventor workspace and user interface
- Use Inventor's sketching tool to create the 2D profile of the part model
- Understand how to use Pick and Place features to create a part model
- Understand how to create an assembly
- Understand how to create technical documentation of a design
- Understand how to create views and animations of an assembly

## **AUTODESK INVENTOR TRAINING CONTENTS**

Chapter 1: Introduction to Autodesk Inventor Chapter 21: Assembly Tools

Chapter 2: Creating the Base Feature Chapter 22: Assembly Parts and Features

Chapter 3: Using Sketching Tools Chapter 23: Assembly Bill of Materials

Chapter 4: Advanced Sketch Editing Tools Chapter 24: Working with Projects

Chapter 5: Sketch Secondary Features Chapter 25: Drawing Basics

Chapter 6: Creating Pick and Place Features Chapter 26: Detailing Drawings

Chapter 7: Understanding Work Features Chapter 27: Drawing Annotations

Chapter 8: Using Equations

Chapter 9: Additional Features

Chapter 10: Model Display and Manipulation

Chapter 11: Fixing Problems

Chapter 12: Sweep Features

Chapter 13: Loft Features

Chapter 14: Duplication Tools

Chapter 15: Feature Relationships

Chapter 16: Introduction Assembly Environment

**Chapter 17: Joint Connections** 

Chapter 18: Manipulating Assembly Display

Chapter 19: Model Information

Chapter 20: Design Presentation and Animation